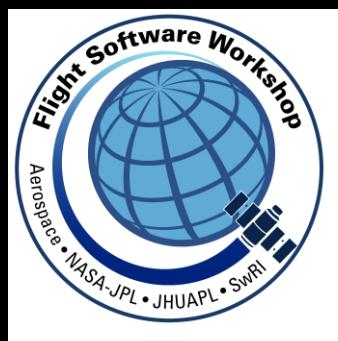

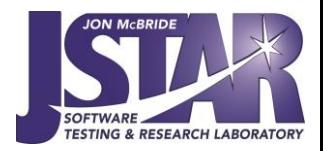

# Open-Source RTOS Space Qualification

#### An RTEMS Case Study

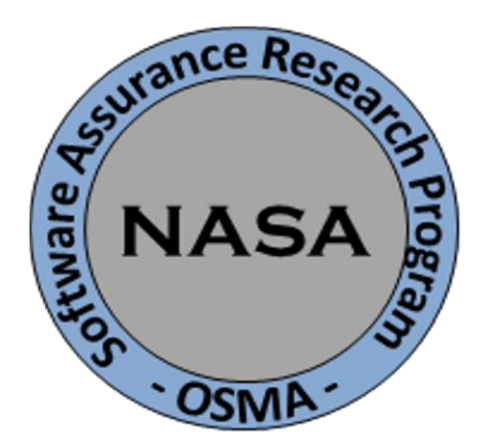

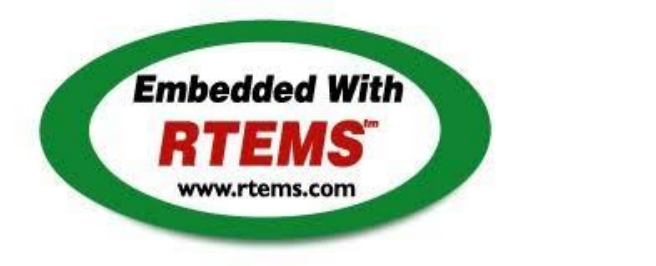

Scott Zemerick Systems Engineer TMC Technologies NASA's IV&V Program

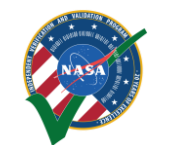

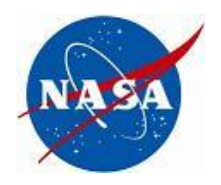

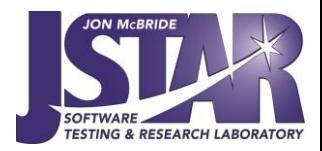

# NASA RTOS Usage

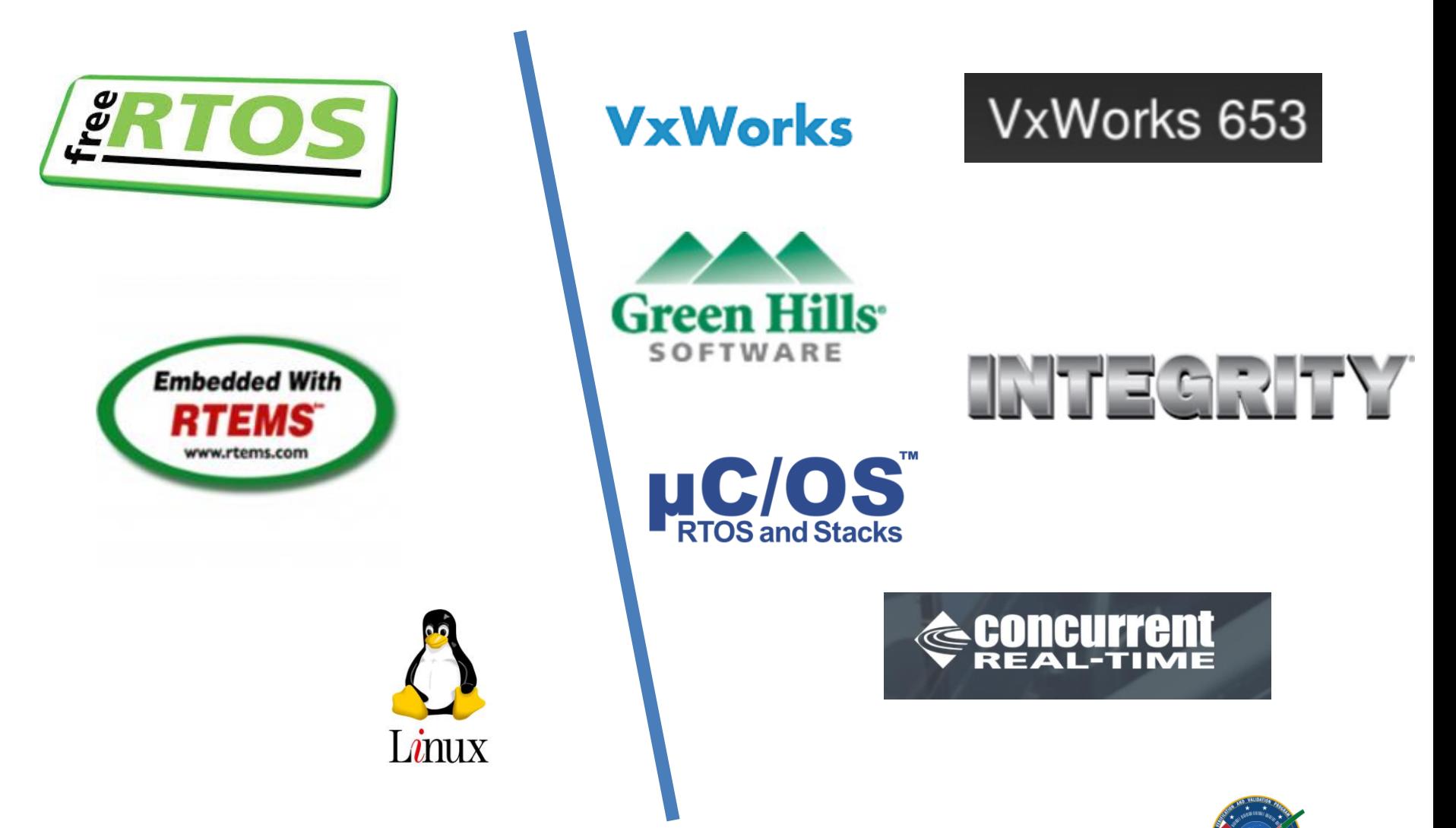

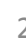

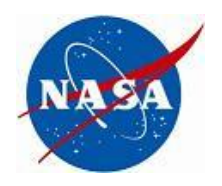

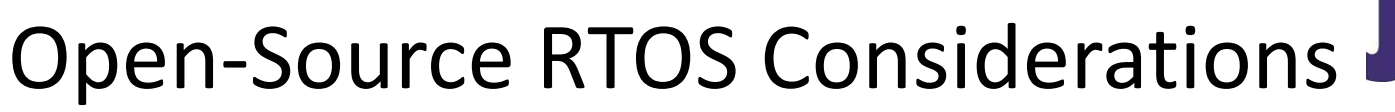

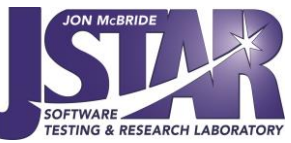

#### **Open-Source Advantages**

- Projects desire to own/control all source code forever
- Not locked into specific vendor/version for many years
- Not locked into proprietary build environment / tools
- Don't have to pay third-party for upgrades / new features
- Successful heritage and flight experience
- No budget for purchases

#### **Open-Source Barriers**

- Unable to be (easily) flight qualified
- No artifacts, little or limited documentation, no test cases
- Lots of internal development / testing may be needed
	- Example: custom drivers
- Nothing is guaranteed to work "out of the box"
- Could require more testing than COTS
- Many forks, no central/core version, fixes/features not fed back to project

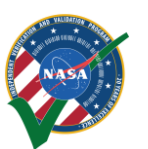

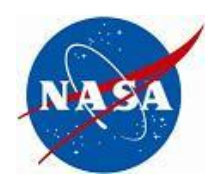

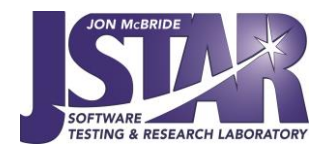

# Terminology

- Qualification vs Certification
	- *The process of developing and documenting quality software by utilizing a formal process and artifact generation*
- **Pre**-Qualification is *jump start on qualification with core artifacts and processes*
- Final "Flight" Qualification
	- Performed on specific flight board/system
	- Qualified to a chosen standard
		- Examples: DO178-B/C, NASA 7150.2B
	- Tested and documented

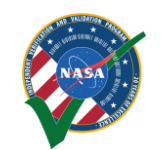

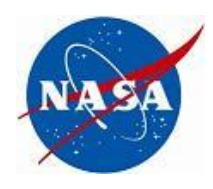

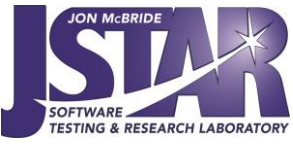

## Open-Source Qualification Example

- Core Flight System (CFS) Class A Certification
	- Performed by JSC for the Orion Program
	- LEON3/VxWorks
- Certification Included
	- Full coverage UT-assert unit test cases
	- API unit tests
	- Vertical integration tests
	- Test matrix, test plan, procedures, test report
	- VDD, User's Guide
	- Code inspections, static analysis
	- Coverage analysis results

Lorraine Prokop, Ph.D. Software Manager, Advanced Exploration Systems Avionics & Software Project NASA Johnson Space Center (JSC) October 2015

This is a non-ITAR presentation, for public release and reproduction from FSW website. **5** 

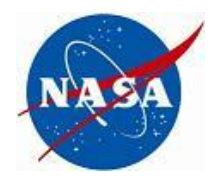

### Research Goals

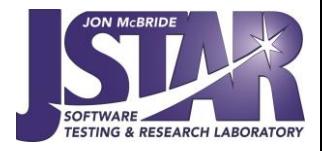

- **Increase the quality and maturity of open-source RTOS by identifying a lean, mean, PRE-qualification process**
	- Process should be driven by standard(s)
	- Process has to be simple, not overwhelming, leverage existing / free tools, and not scary
- **Processes are scary for open-source projects**
- 7150.2B
- Limited resources
	- No time, money, expertise, or manpower
- Not agile too rigid for open-source paradigm

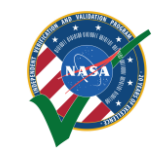

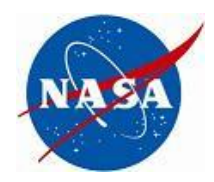

#### Research Goals

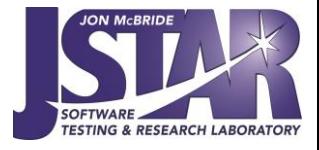

- **Imagine: FSW Lead on New Mission**
	- What RTOS? Open-source or COTS?
	- IF Open-Source:
		- Flight heritage?
		- Hardware profiles? LEON3/4, RAD750?
		- Maturity?
		- Flight Qualification Possible?
- **Maturation Metrics**
	- How to measure maturity?
	- How to measure software quality?
- **Choose open-source RTOS that is pre-qualified**
	- Ease and jump-start the qualification process
	- Review state of the open-source RTOS
		- What is complete? Tested?
		- What holes are missing? What needs tested?

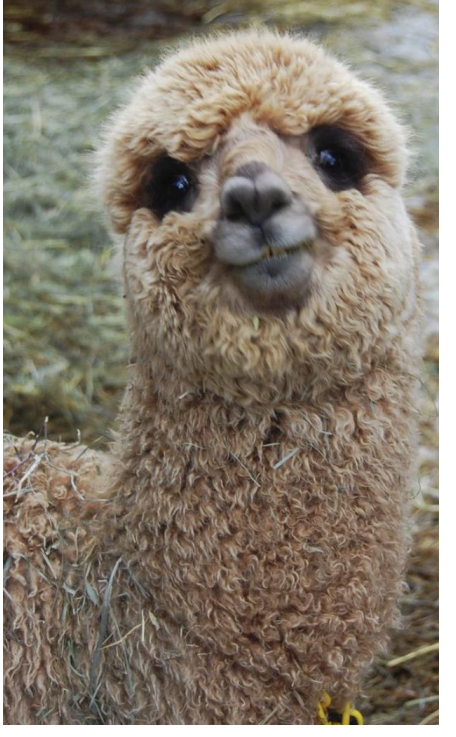

Pre-Qualification Provides a Warm-and-Fuzzy RTOS Choice

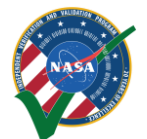

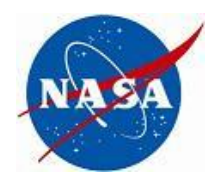

#### Research Goals

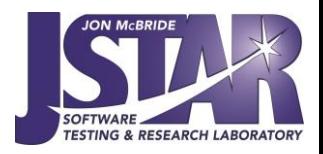

#### **GSFC Flight Software Open Source Flight Software Stack**

- Completely Open Source Flight Software
- "Qualifiable" due to this research
- Applicable to both small and large NASA missions

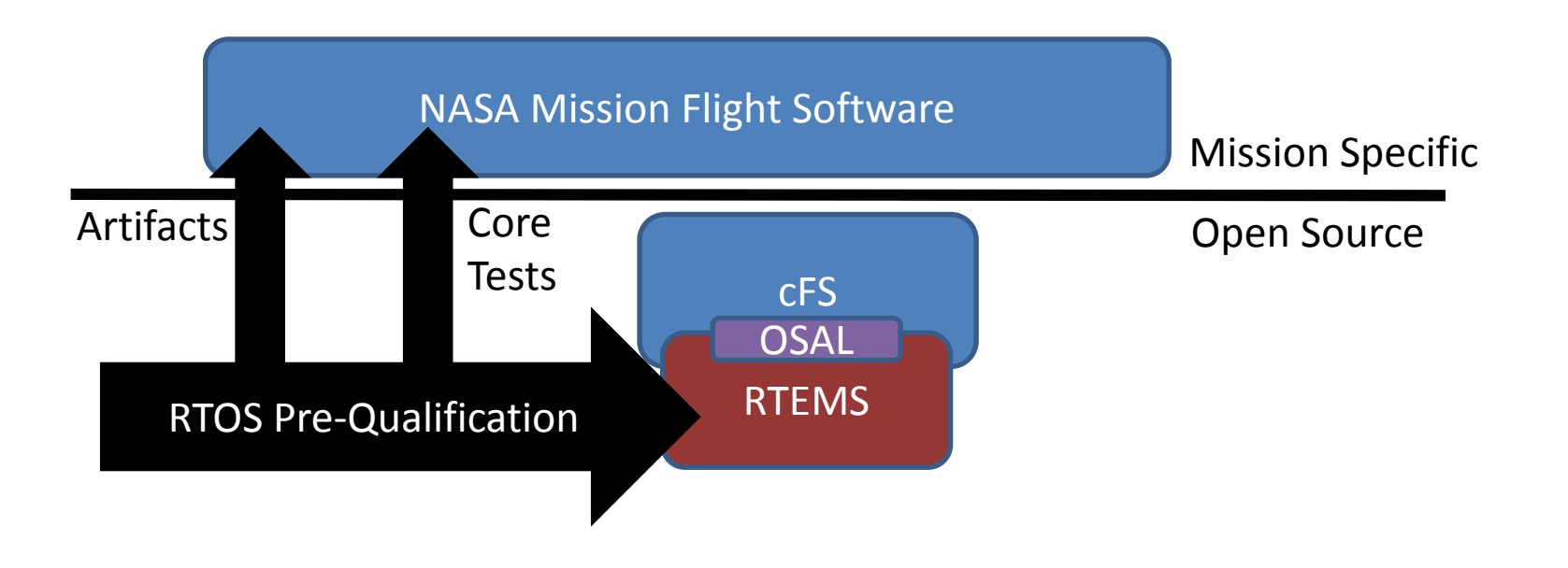

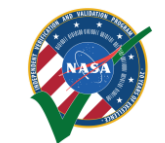

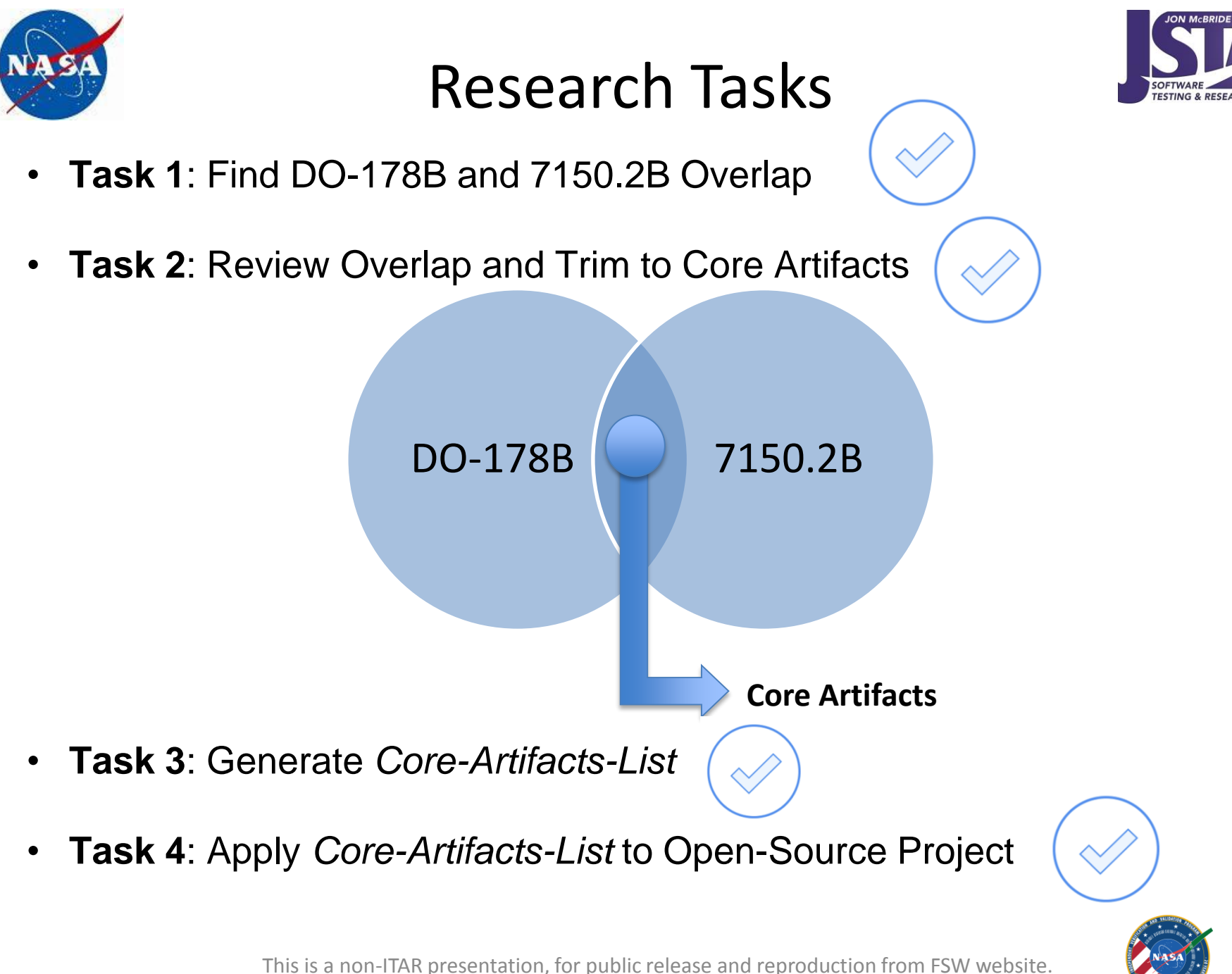

9

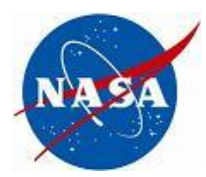

### Core-Artifacts-List

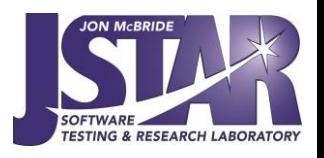

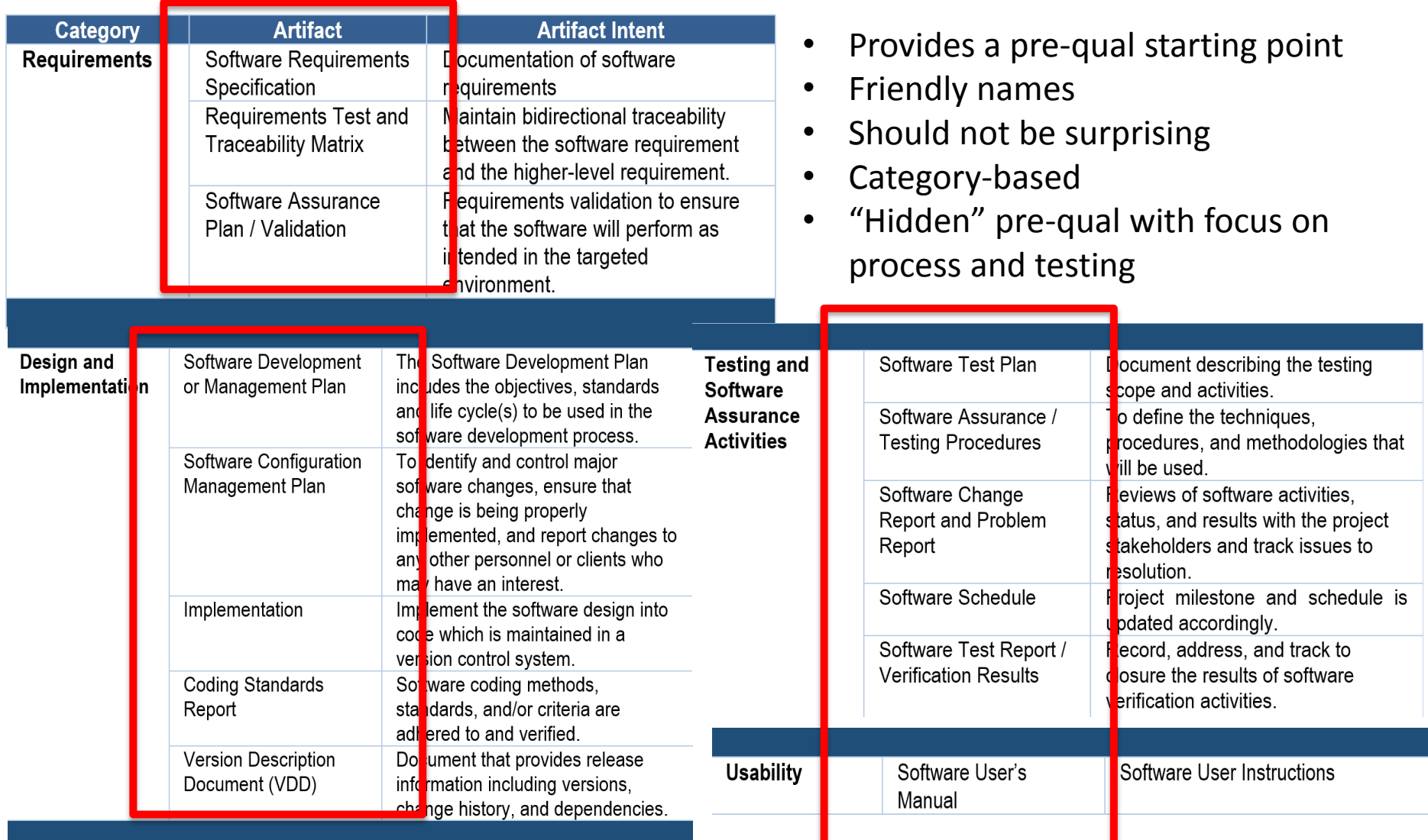

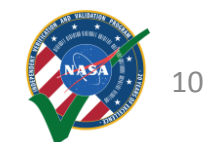

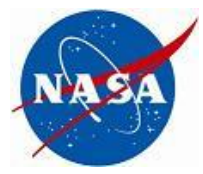

# Applicable to RTEMS

- **Task 4**: Apply *Core-Artifacts-List* to Open-Source Project
- Chose RTEMS
	- Significant NASA / ESA flight heritage
	- Professional, well-managed open-source project
	- Desires to incorporate pre-qualification into their open-source process – but can't be a burden – wants a lightweight process
	- Has some existing processes, tests, documentation in place

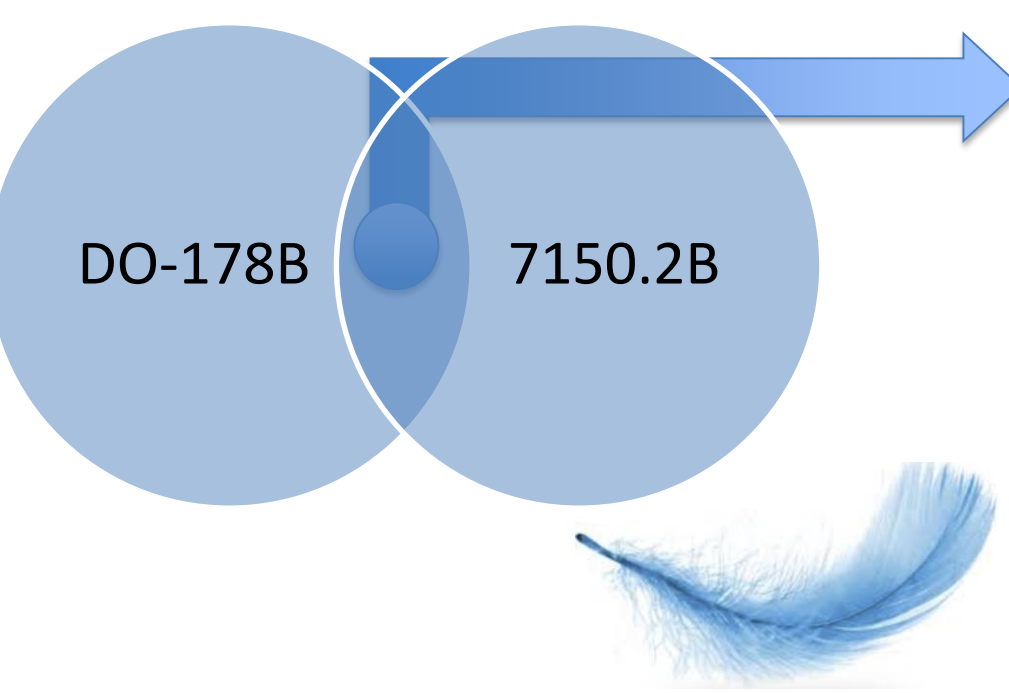

"RTEMS Software Engineering Standards" Template

- 1. Introduction to Qualification / Purpose
- $2.$ **Software Development Management** 
	- **Implementation Details**  $a<sub>z</sub>$
	- **Coding Standards** b.
	- Change Management C.
	- d. Issue Tracking
- 3. Software Test Plan Assurance and Procedures
	- a. Scope, Procedures, Methodologies, Tools
- 4. Software Release Management
	- a. Software Change Report Generation -Review process, workflows, etc
	- b. Version Description Document generation (generated by Issue Tracker)
- 5. **User's Manuals**
- **Licensing Requirements** 6.

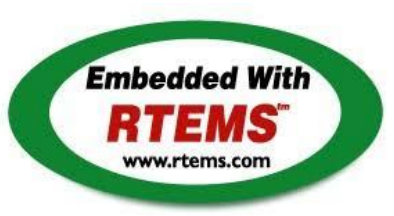

This is a non-ITAR presentation, for public release and reproduction from FSW website.

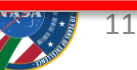

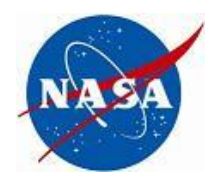

### Applicable to RTEMS

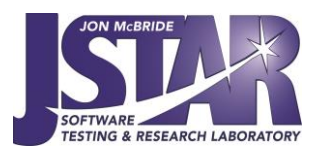

#### "RTEMS Software Engineering Standards" Template

- **Introduction to Qualification / Purpose** 1.
- **Software Development Management**  $2.$ 
	- **Implementation Details**  $a<sub>z</sub>$
	- $b<sub>1</sub>$ **Coding Standards**
	- **Change Management**  $C_{\bullet}$
	- **Issue Tracking**  $\mathsf{d}$ .

#### Software Test Plan Assurance and Procedures 3.

Scope, Procedures, Methodologies, Tools  $a<sub>r</sub>$ 

#### **Software Release Management** 4.

- $a<sub>r</sub>$ Software Change Report Generation -Review process, workflows, etc.
- $b_{\cdot}$ Version Description Document generation (generated by Issue Tracker)
- **User's Manuals** 5.
- **Licensing Requirements** 6.

# **Embedded With**

#### Next Steps

- Dive into more details
- Provide scorecard on areas that can be improved
- Leverage open-source tools to generate artifacts
- Think about requirements more

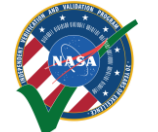

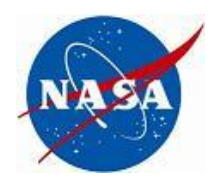

### **R**T**E**MS **S**pace Qualification **T**est Bed (REST)

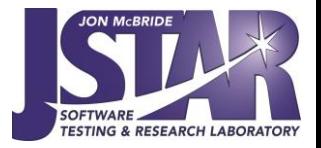

- REST is a virtual environment with LEON3 instruction set simulator
- Goal will be a basic set of checkout tests and suitable for prequalification testing
- Repeatable test results

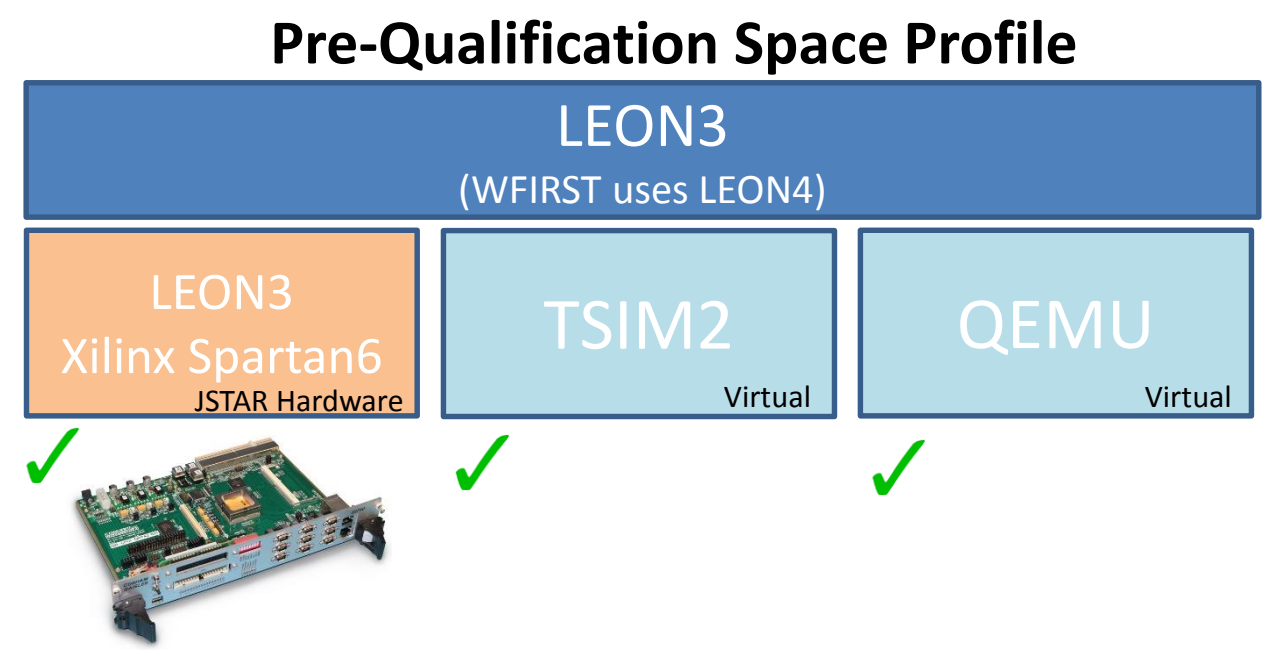

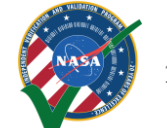

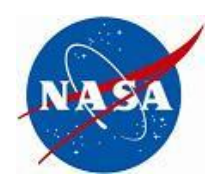

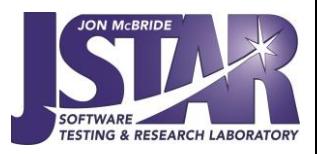

# Ongoing FY18 Work

- Continue working with RTEMS community on pre-qualification
- Investigate RTOS security and how to assess
	- How much should we care about embedded RTOS security?
- Mature cFS CryptoLib and Release
	- CryptoLib implements SDLS procedures and allow for easy integration into existing CFS command ingest and telemetry output applications
	- Integrate into NOS3 [http://www.nos3.org](http://www.nos3.org/)

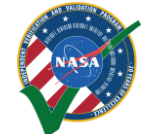